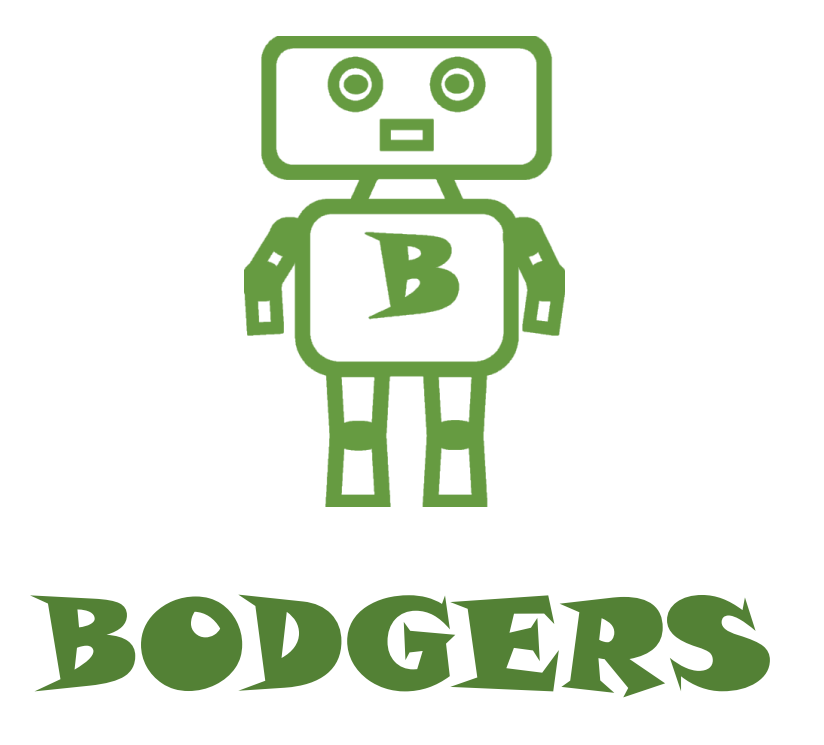

To download the editor, go to: https://codewith.mu/

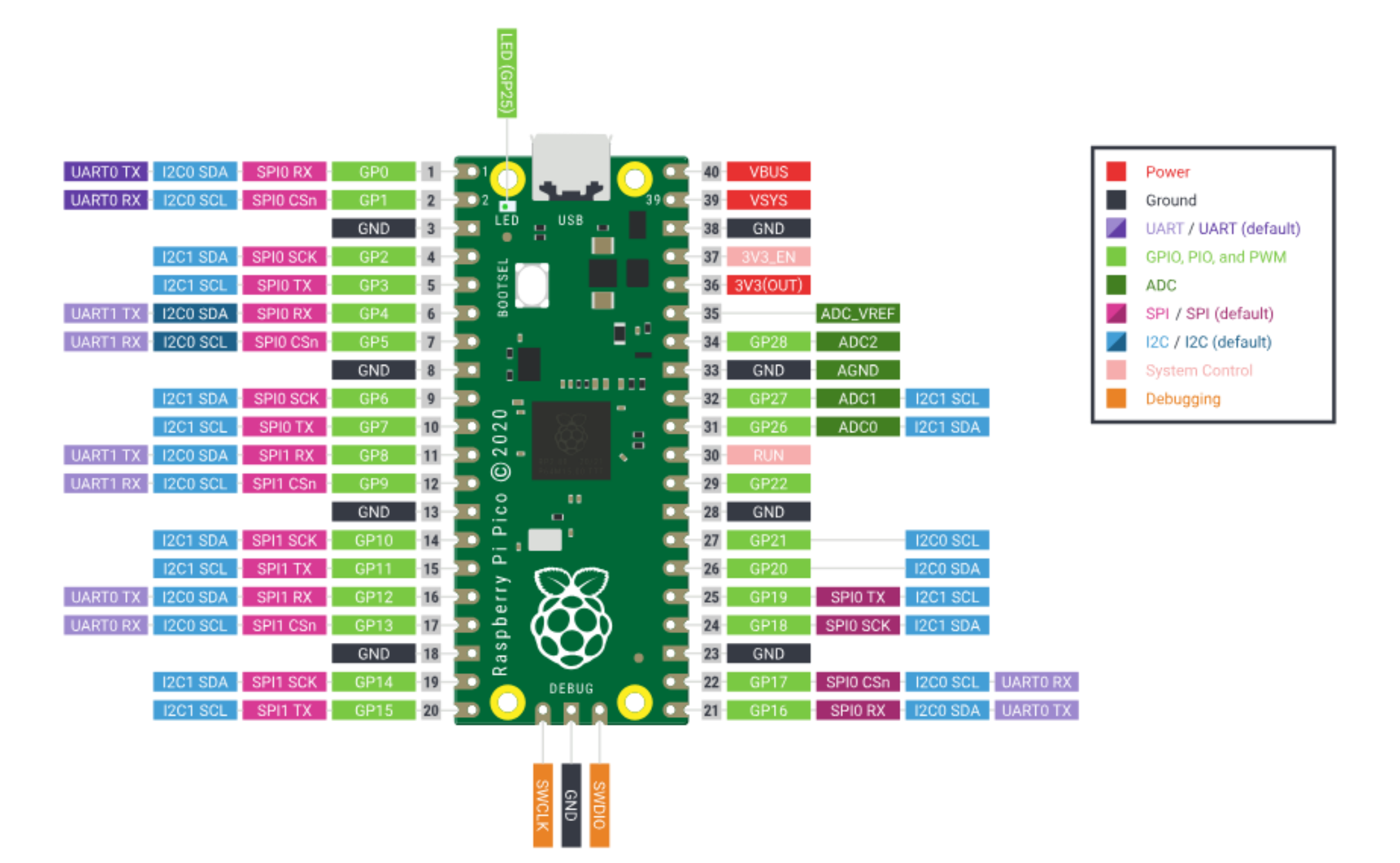

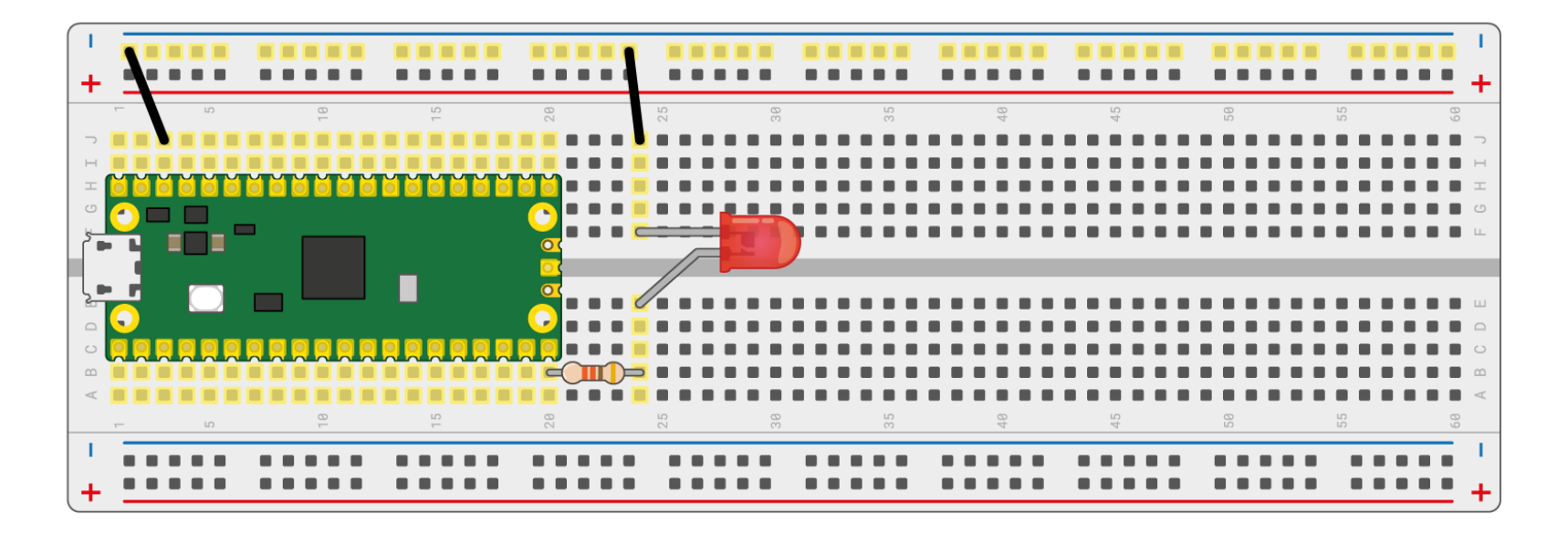

```
from machine import Pin
from time import sleep
led = Pin(16, Pin.OUT)while True:
   led.value(1)
     sleep(1)
   led.value(0)
     sleep(1)
```
<https://www.raspberrypi.com/documentation/microcontrollers/raspberry-pi-pico.html>

[https://youtu.be/qYqUJC9z2\\_E?si=QXdP0CIePdAiIzk2](https://youtu.be/qYqUJC9z2_E?si=QXdP0CIePdAiIzk2)

## **International Morse Code**

- 1. The length of a dot is one unit.
- 2. A dash is three units.
- 3. The space between parts of the same letter is one unit.
- 4. The space between letters is three units.
- 5. The space between words is seven units.

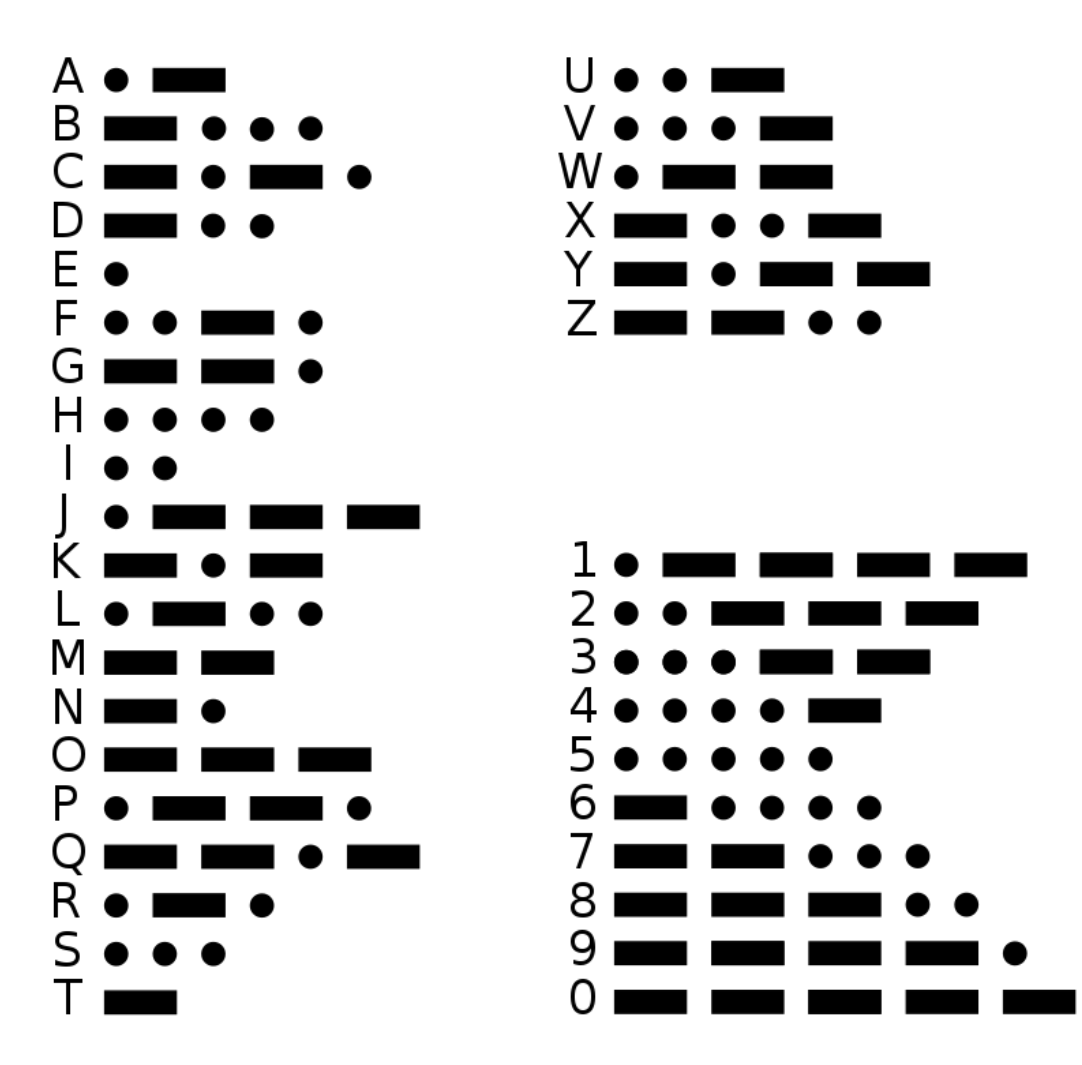